Элективные курсы, предлагаемые в 10 профильном классе по предмету «информатика»

Учебные проекты с использованием Microsoft

**Office** 

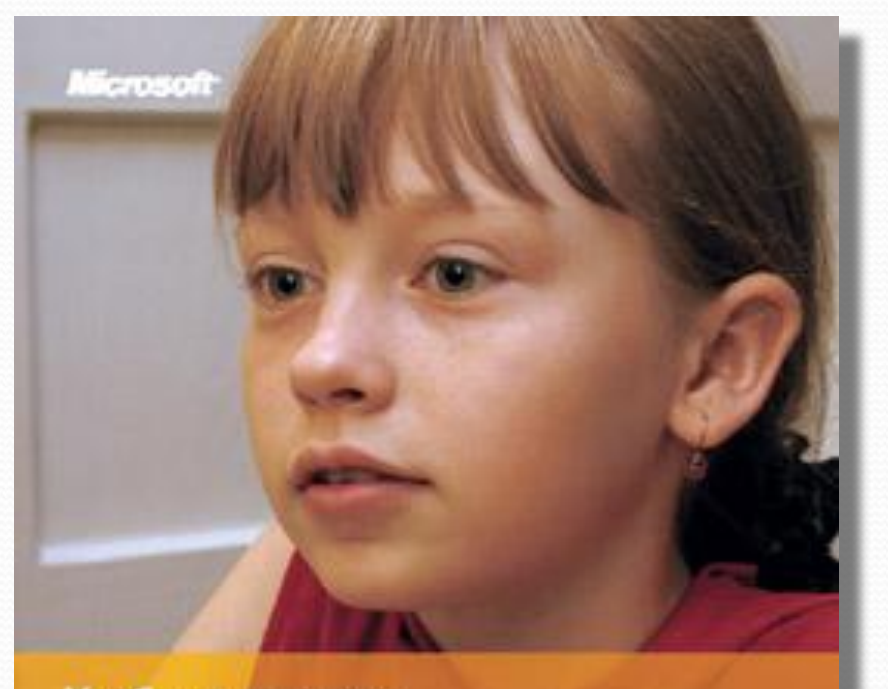

Учебные проекты с использованием Microsoft Office

**VALESHOE NOCOSINE** 

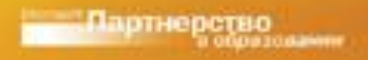

**Курс позволяет выполнить увлекательные проекты,** знакомящие с различными **областями деятельности,** такими как создание информационного бюллетеня, составление плана маркетинга, подготовка резюме и поиск работы, оптимальные подходы к совершению покупок. **Даны пошаговые рекомендации по** использованию программ **Microsoft Office.**

## Основы компьютерных сетей

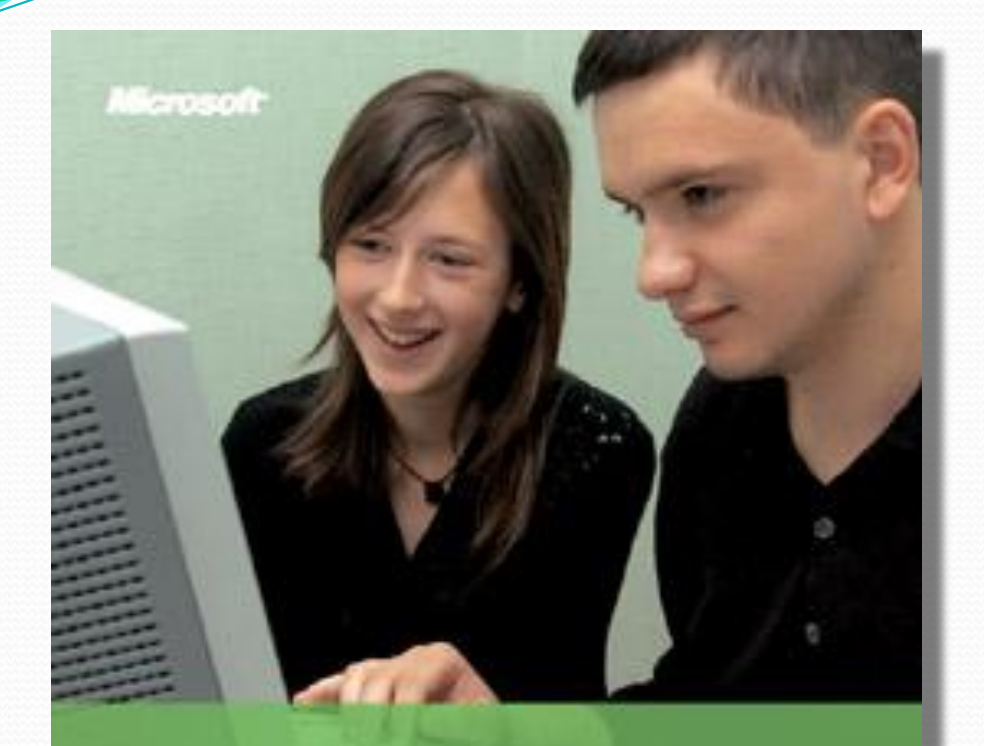

## Основы компьютерных сетей

Y'IEEHDE NOCOGHE

артнерство

Курс позволяет в доступной форме ознакомиться с **• ОСНОВНЫМИ ПРИНЦИПАМИ** построения и  $\Phi$ ункционирования локальных и глобальных компьютерных сетей, научиться проектировать, **МОНТИРОВАТЬ И НАЛАЖИВАТЬ работу небольших домашних** и офисных сетей, **НАСТРАИВАТЬ СЕТЕВЫЕ ǽǾǴǿǯȅǷǽǼǼȊǴ ȀǷȀȁǴǻȊ (Ǽǯ**  примере ОС Microsoft **Windows XP Professional,**  предоставленной школам в  **рамках программы** «Партнерство в  $\overrightarrow{OBa}$ **ЗОВАНИИ»).** 

## Основы программирования на примере Visual Basic .Net.

Основы программирования на примере Visual Basic® .NET

**YNESHOE ПOCOSHE** 

Microsoft

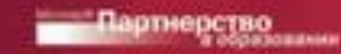

Курс позволит сделать первые шаги в программировании с **ИСПОЛЬЗОВАНИЕМ НОВЕЙШИХ СИСТЕМ ǽǰȉǴǹȁǼǽ-©риентированного** программирования Visual Basic.Net 2003 и **Visual Basic 2005 Express Edition. Содержит КОМПЬЮТЕРНЫЙ** практикум по программированию.

## Персональный компьютер: настройка и техническая поддержка

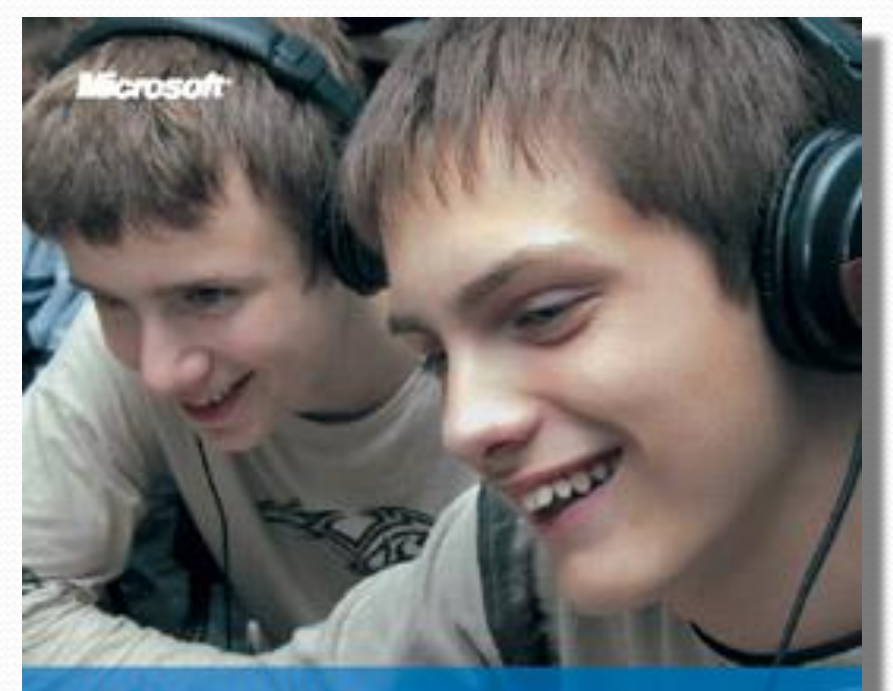

Персональный компьютер: настройка и техническая поддержка

Партнерство

*Y'ILLING NOCOLAE* 

Курс научит грамотно настраивать компьютер, **устранять неполадки;** ПОМОЖЕТ ПОЛУЧИТЬ **базовую подготовку для работы в качестве** специалиста школьной службы технической поддержки работы персонального **ǹǽǻǾȋюȁǴǿǯ.**